## **Team Work Skills Assessment Ideas for Online Courses**

Assessing teamwork skills is required for all core courses in the Communications, Life & Physical Sciences, and Creative Arts Foundational Component Areas.

Although it is fairly easy to assess teamwork skills in a face-to-face course, it can be more difficult in an online course. This handout provides a good way to include (and assess) team working skills in an online course by including a project where students must collaborate through a discussion forum on the project. To do this in Moodle, use the **Group** feature to assign students to small groups and set up a single discussion forum in Moodle where students perform their collaboration.

By using this method students in each group can only see the postings of other members of their group although they all post to the same discussion forum activity. That makes it easy for you to assess and document each student's teamwork skills within his/her group.

**Note:** Instructions for setting up and using the **Group** feature in Moodle are located at the Instructor Tutorials link at the bottom of your Moodle screen or at [this link.](http://www.clarendoncollege.edu/programs/Moodle/Instructor%20Tutorials/Creating%20Groups.pdf)

The following pages include some ideas to help you set up your course to include a discussion forum for assessing teamwork skills.

**Place a "disclaimer" early in the course similar to this example**. *(Some students really dislike the "inconvenience" of working on a group project in an online course. This disclaimer lets them know from the beginning that it will happen.)*

*"It is a requirement of this course to assess your team working skills. Therefore, expect to spend time interacting with fellow classmates on at least one group project."*

Students will write a proposal in this unit. Students will complete the proposal by **working in small groups** to show their team working skills. (It is even possible that each member of the group will submit the same proposal after working on it together.)

The groups are assigned as follows:

- Group 1: Thomas Alexander, Leighton Braxton, Stephanie Williams
- · Group 2: Auden Arcides, Jennifer Clark, Shane Pennix
- · Group 3: Angie Drake, Jordan Thomas, Jaycee Devoll, Jessica Puryear
- · Group 4: Tyler Johnson, Kolton Jefferis, Carla Moore, Madelaine Jennings
- · Group 5: Brandi Soliz, Cager Osborne, Nancy Shoffner
- Group 6: Sarah Sprayberry, Ignacio Rodriguez, Kelly Smith

**Place an explanation similar to this about the group project at the beginning of the unit where the group project is located.**

This is an example of the way the group project information and discussion forum is organized in the appropriate unit of the ENGL 1301 course.

Read the instructions for the group project at the Proposal - Group Project link below. Also use that same link to submit your completed proposal.

Proposal - Group Project (Entire class)

Use the discussion forum link below to communicate with your fellow group members as you work on your group proposal. You will see only what your own group members have posted. The members of each group are listed at the beginning of Unit 7. Once the first person in your group posts a message, it will be best for all other posts to be in the form of replies.

Although the most recent posts will appear right on the main Moodle screen, you can click the discussion forum link to see ALL posts and replies for your group. As you begin to develop your proposal, you may wish to attach files to your postings so each member can see what the other members are working on.

Group Project Discussion Forum (Entire class)

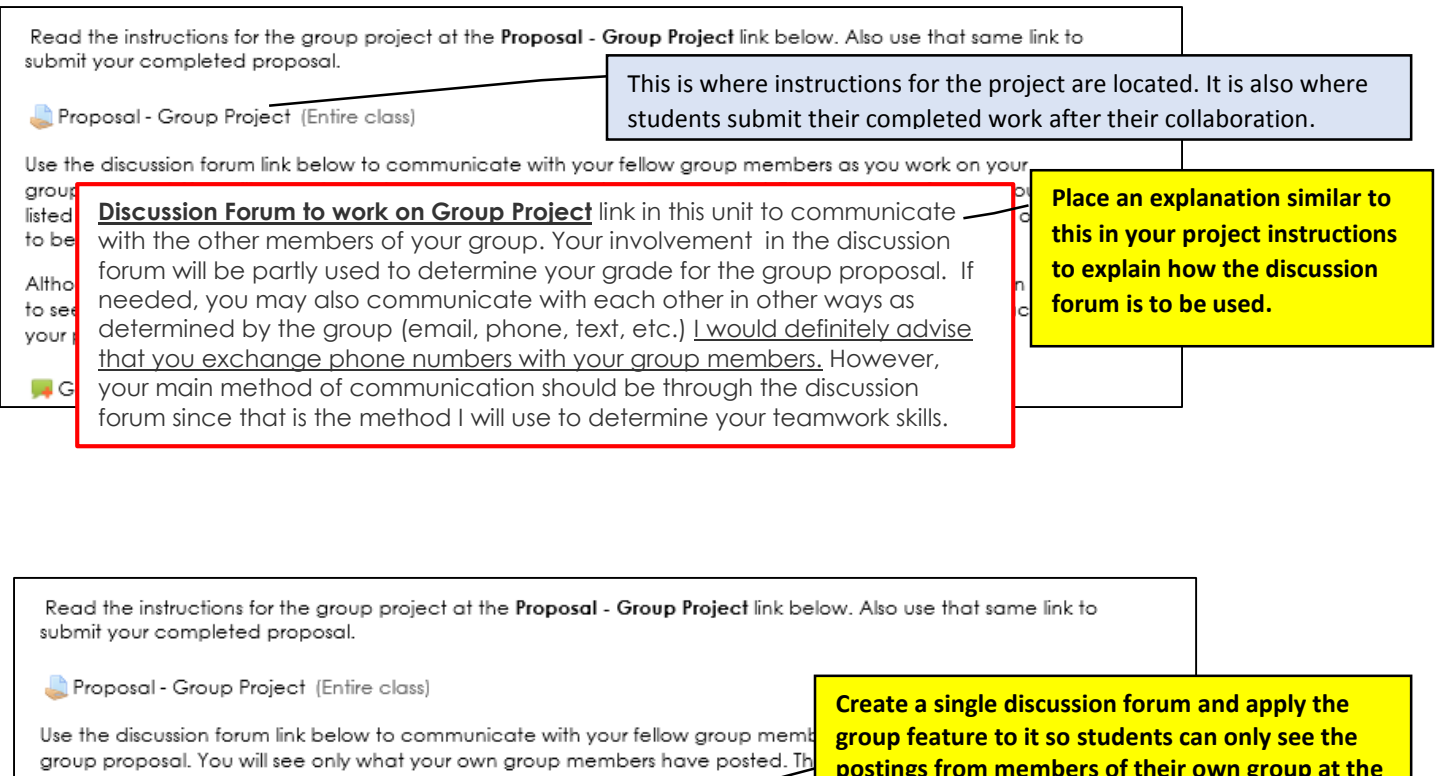

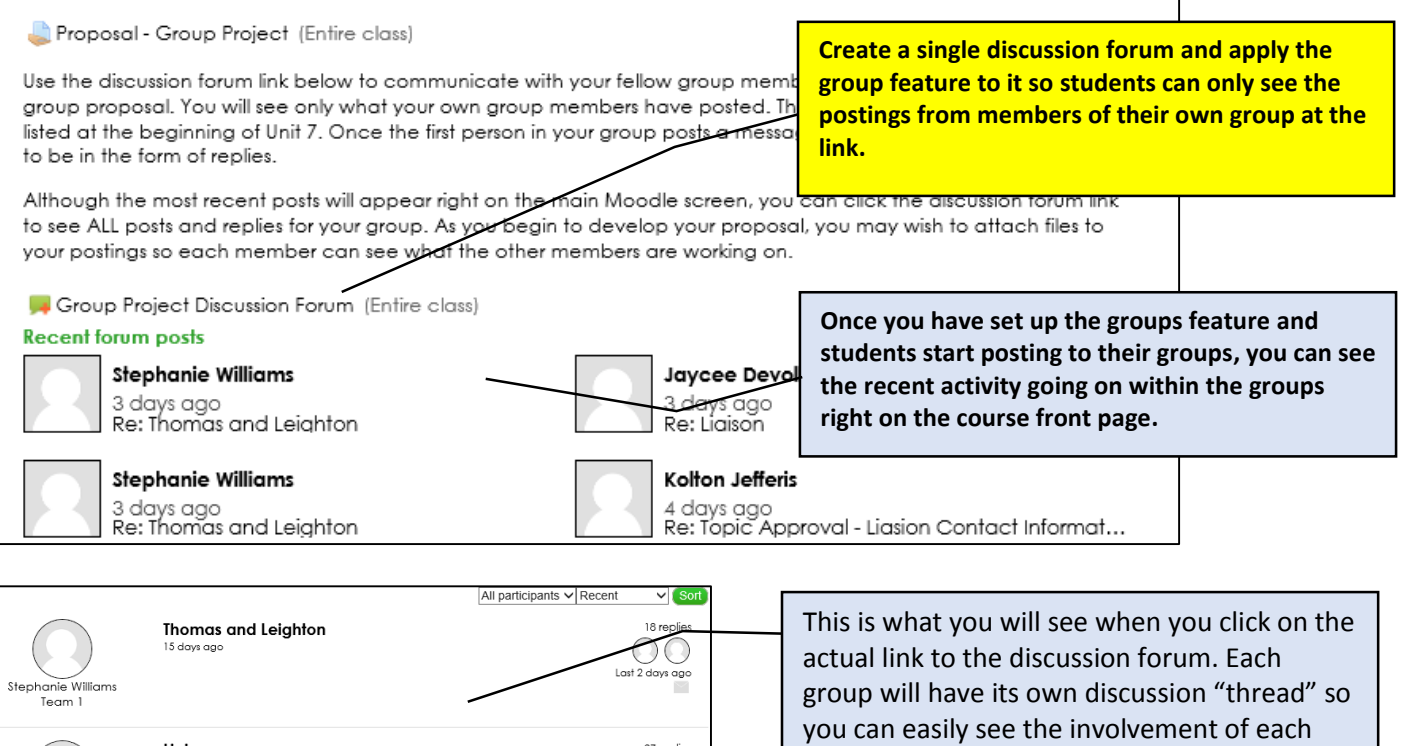

 $\begin{picture}(120,15) \put(0,0){\line(1,0){15}} \put(15,0){\line(1,0){15}} \put(15,0){\line(1,0){15}} \put(15,0){\line(1,0){15}} \put(15,0){\line(1,0){15}} \put(15,0){\line(1,0){15}} \put(15,0){\line(1,0){15}} \put(15,0){\line(1,0){15}} \put(15,0){\line(1,0){15}} \put(15,0){\line(1,0){15}} \put(15,0){\line(1,0){15}} \put(15,0){\line($ 

 $\bigcirc$  10 replies<br>Last 3 days ago

38 replies New Last 4 days ago

 $\begin{array}{c} \textbf{Liaison} \\ \textcolor{blue}{10\ \text{days age}} \end{array}$ 

Group Project 16 days ago

 $\textbf{Topic Approach - Lission Contact Information}\\ \textbf{8 days age}$ 

Jordan Thomas<br>Team 3

Tyler Johnson<br>Team 4

Shane Pennix<br>Team 2

person within a group.

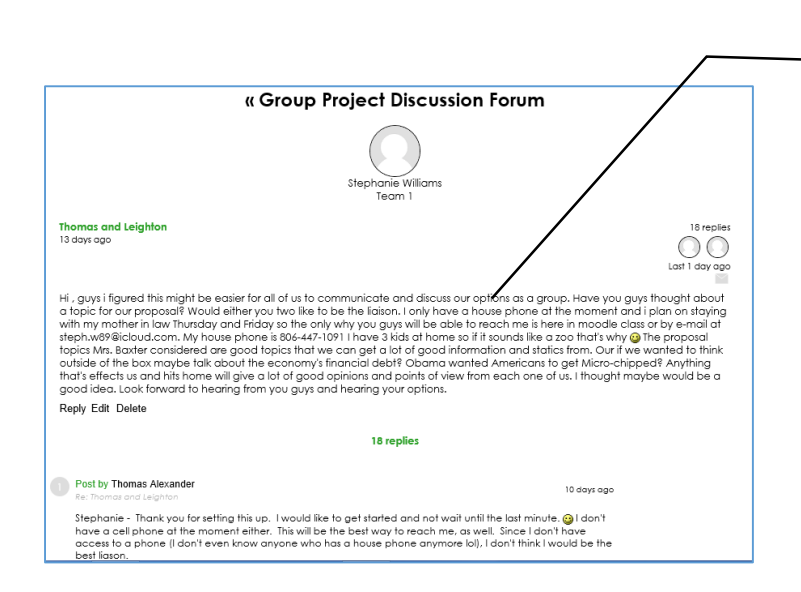

Once you click on one of the discussion "threads," you can read what everyone in the group has posted. Student involvement here is what you would use to determine their score on the Teamwork Skills Assessment form.

## **Core Curriculum Assessment Ideas**

Use each student's involvement in the discussion forum to help you fill out the [Teamwork](http://www.clarendoncollege.edu/programs/CoreCurriculumAssessments/Rubric%20guide%20for%20Teamwork.pdf) Rubric for the Core Curriculum Assessment for each student. Using joule Grader in Moodle can help you do this and be able to have documentation to submit with the assessment results.

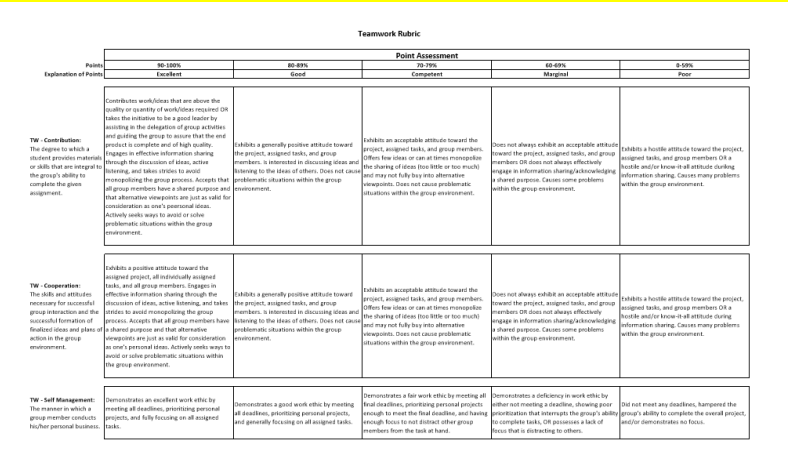

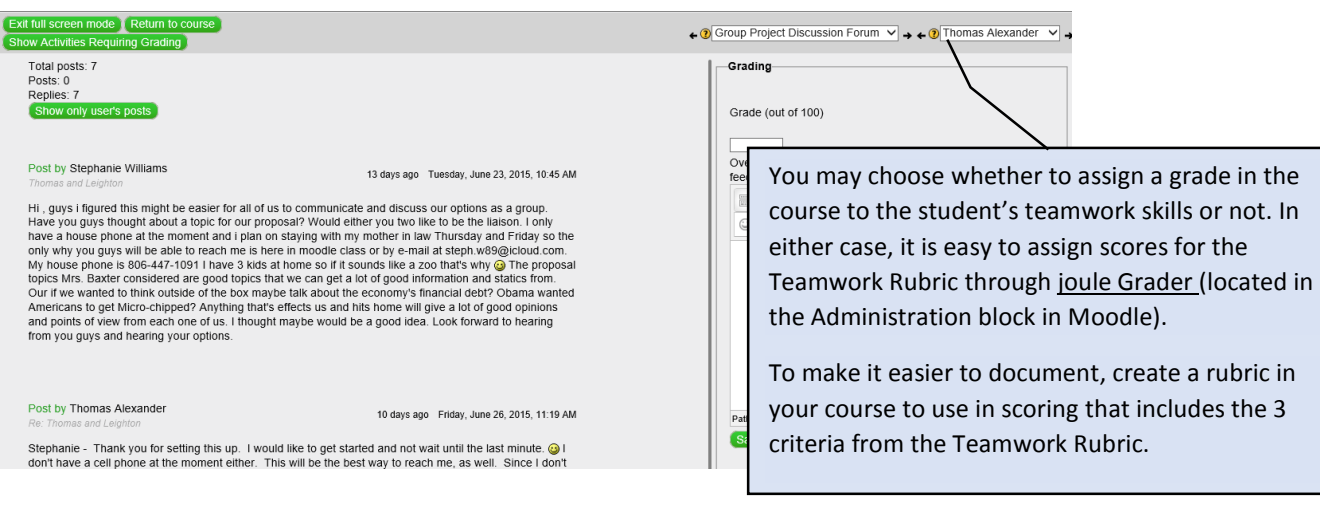

**To submit documentation for the Core Curriculum Assessment**, print and submit postings from at least two of the students while in joule Grader.